## **FIBERWORKS**

## **DWDM Wavelength Selection Plan**

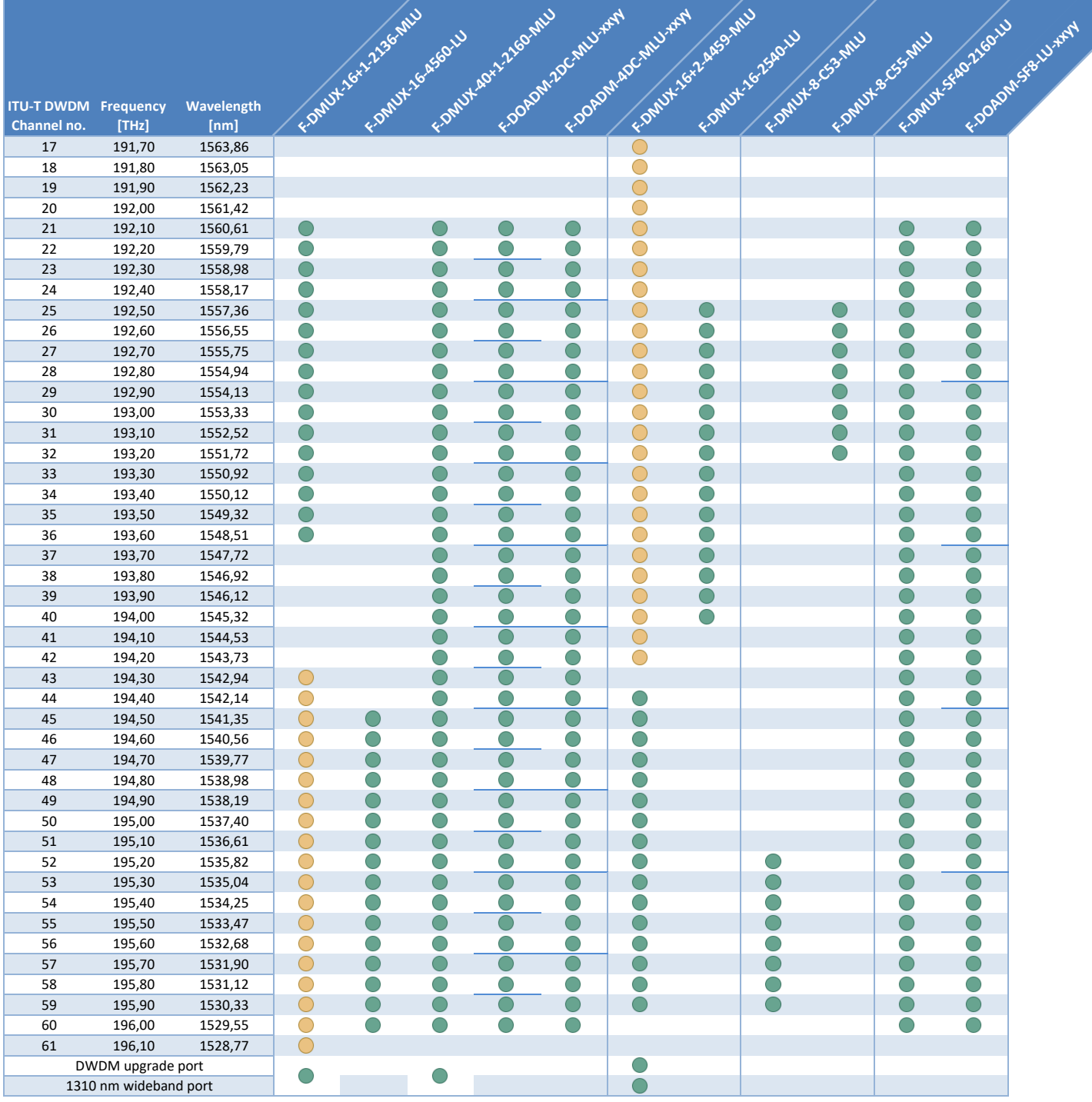

 $\bigcirc$  $\bigcirc$  **= available as client port**

**= available at upgrade / wideband port**